## 西安邮电大学办理 调课 流程

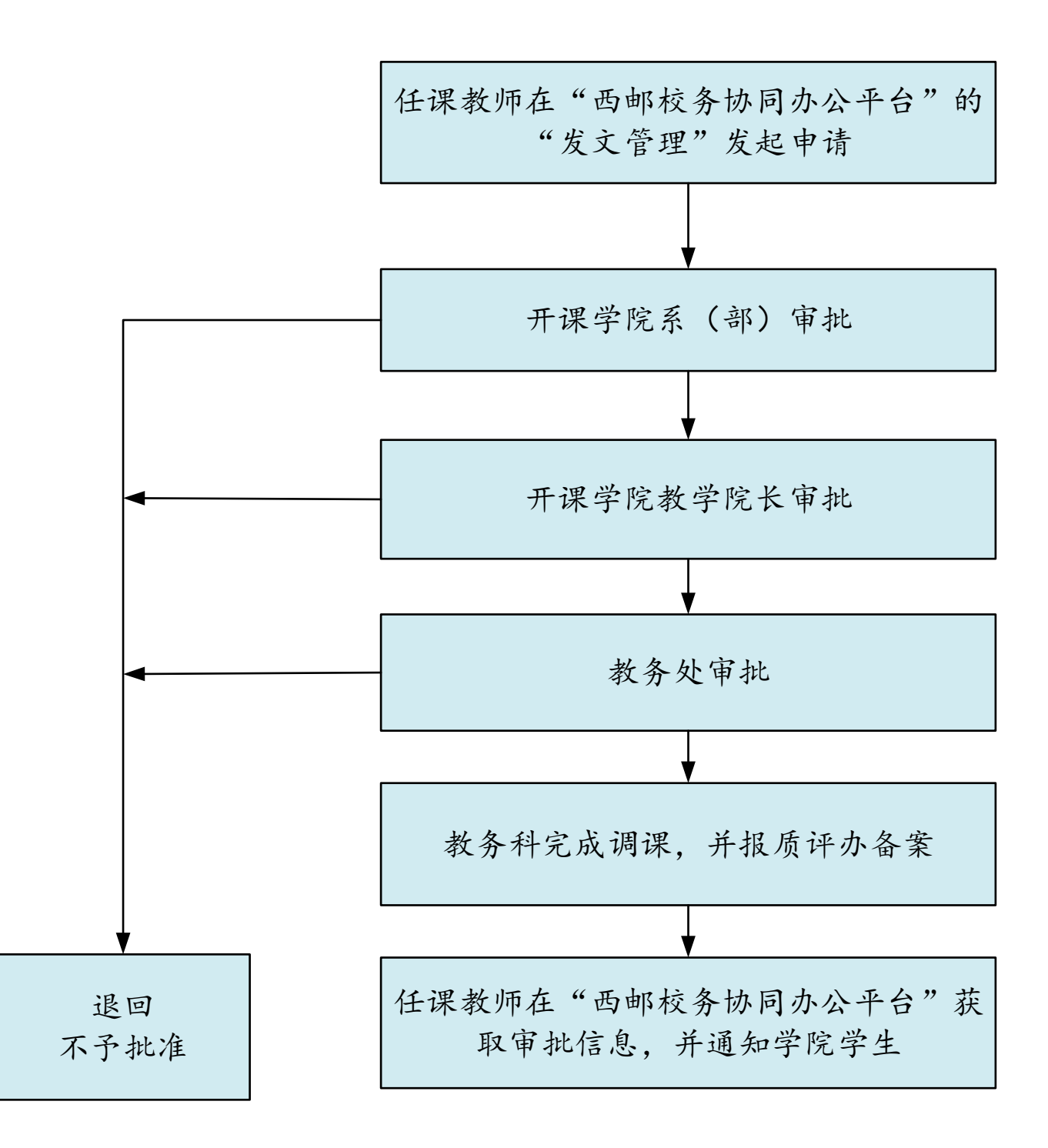